# **Akraino Regional Controller**

The Akraino Regional Controller provides a standardized way to install Akraino Blueprints on disparate, network connected, hardware. It is designed to be agnostic about what is being installed, and only concerns itself with providing a standard framework for running workflows associated with Blueprints, in order to perform the lifecycle management functions of a particular Blueprint. It does this via a REST-based API.

#### Child Pages

- [Starting the Regional Controller](https://wiki.akraino.org/display/AK/Starting+the+Regional+Controller)
- [Object Model / Flow of Operation](https://wiki.akraino.org/pages/viewpage.action?pageId=11995501)
- [How to load objects into the Regional Controller](https://wiki.akraino.org/display/AK/How+to+load+objects+into+the+Regional+Controller)
- [How to write Blueprints and Workflows](https://wiki.akraino.org/display/AK/How+to+write+Blueprints+and+Workflows)
- [Frequently Asked Questions](https://wiki.akraino.org/display/AK/Frequently+Asked+Questions)

## **Project Technical Lead: TBD**

#### **Project Committers detail:**

Initial Committers for a project will be specified at project creation. Committers have the right to commit code to the source code management system for that project.

A Contributor may be promoted to a Committer by the project's Committers after demonstrating a history of contributions to that project.

Candidates for the project's Project Technical Leader will be derived from the Committers of the Project. Candidates must self nominate by marking "Y" in the Self Nominate column below by TBD. Voting will take place TBD.

Only Committers for a project are eligible to vote for a project's Project Technical Lead.

Please see [Akraino Technical Community Document](https://wiki.akraino.org/display/AK/Akraino+Technical+Community+Document) section 3.1.3 for more detailed information.

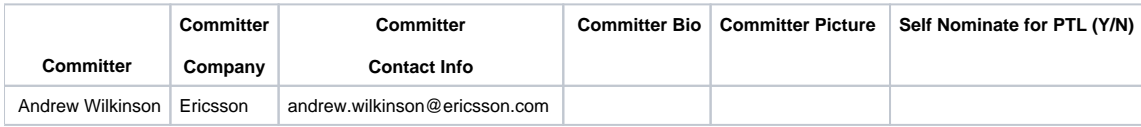

## **Use Case Details:**

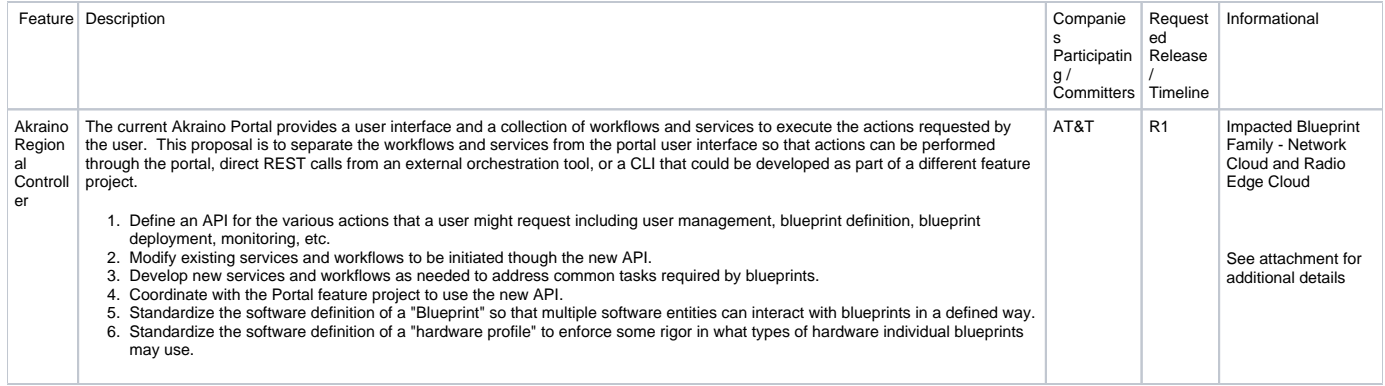

### **Presentation:**

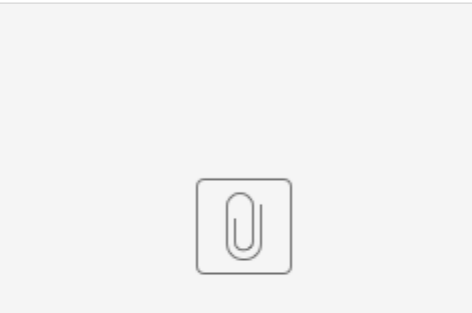

Akraino Feature P... Controller.pptx